#### **Dear E30Love Customer,**

Thank you for your purchase of the 'Vintage DashPort' BMW glove box power adapter. Your new adapter will allow you to power 12v devices from the glovebox flashlight (torch) connector port.

This adapter was moulded to close tolerances. The plug will generally fit snugly on initial connection. This is to both prevent the plug from coming loose, and to provide adequate electrical contact. It is quite rugged and will support some abuse during installation and use.

## **Before Installing Your Adapter:**

Inspect the power port on the left side of the glovebox, and clean it of any dirt, grease or lint. A qtip and contact cleaner is useful here. Some accumulation can make the connector more difficult to fit and small amounts build up in here over time. The metal prongs inside should be inspected and not be spread too wide. Clean, adjust and ideally apply some contact cleaner to the prongs.

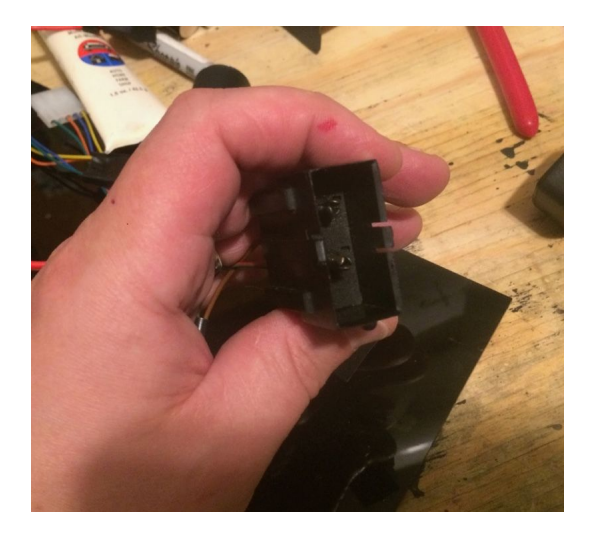

## **To Connect:**

Black = Bottom Red = Top

Support the back or side of the connector port in the glovebox with your left hand from behind or from the side, while you insert the connector into the plug from the front with your right. The Black (- negative) wire should be aligned with bottom (floor) prong and the Red (+ positive) with the top (roof) and the plug should be inserted aligned with bottom of the port.

Be gentle, sliding the plug over the 2 electrical prongs bottom end first. It's not designed to support significant force. Your left hand can support the force of the other hand if necessary.

#### **Note:**

If necessary, insert at an angle (+/top side slightly inward) and if necessary wiggle/slide the plug together into place while pushing firmly. The 2 pieces are aligned by the negative prong of the port to the bottom of the connector plug. Try to slide the bottom(-) connector prong together first. After a few attempts the plug will accept the connector and straighten out. Once connected, it will fit snugly and will not come out accidentally.

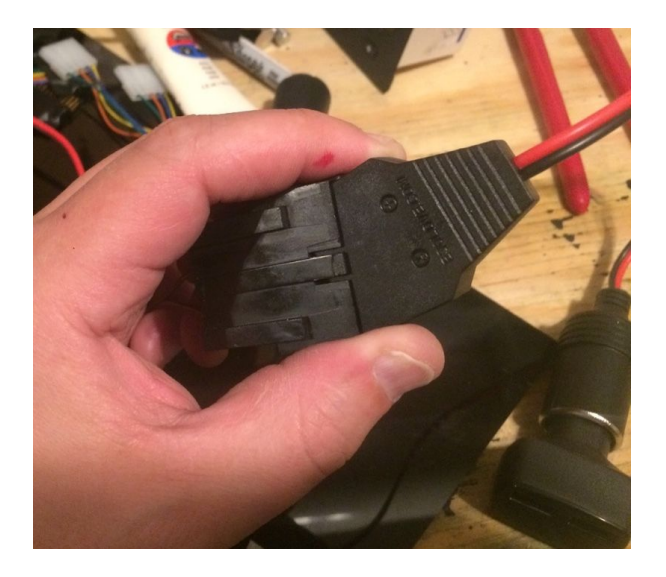

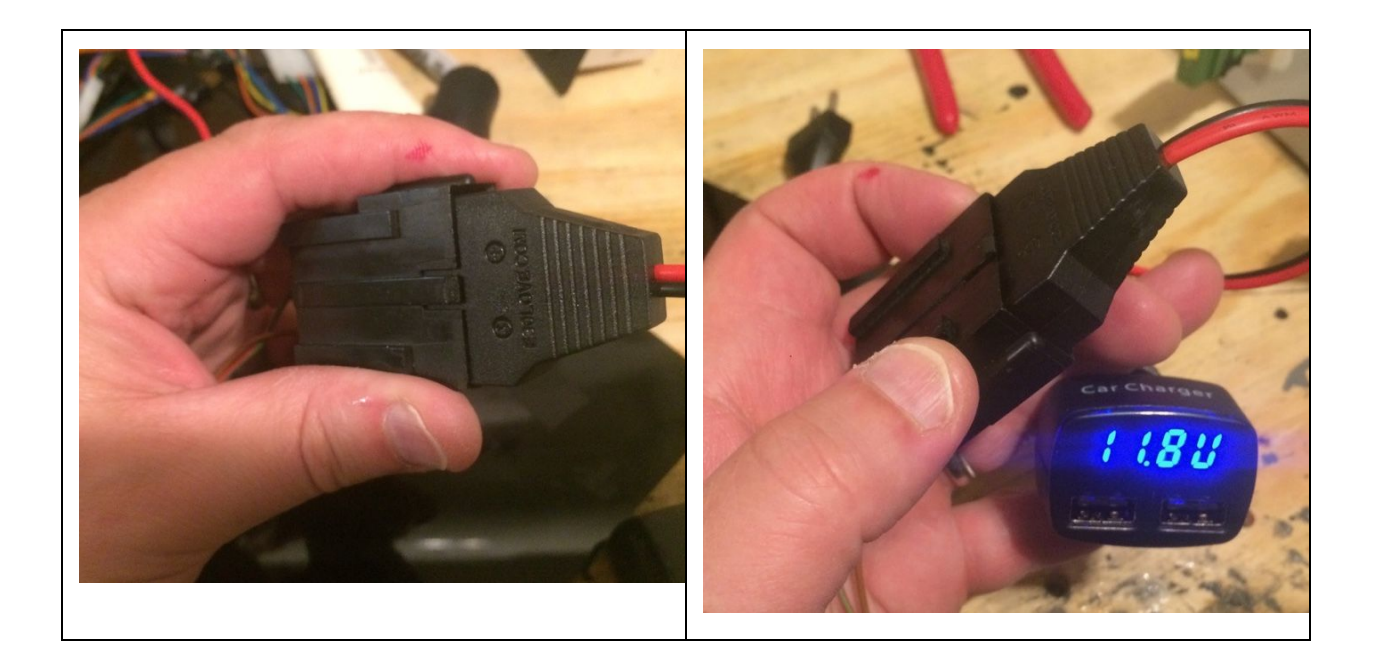

# **Customer Service:**

Any issues or concerns please contact - info@e30love.com

# **Documentation Version:**

1.4